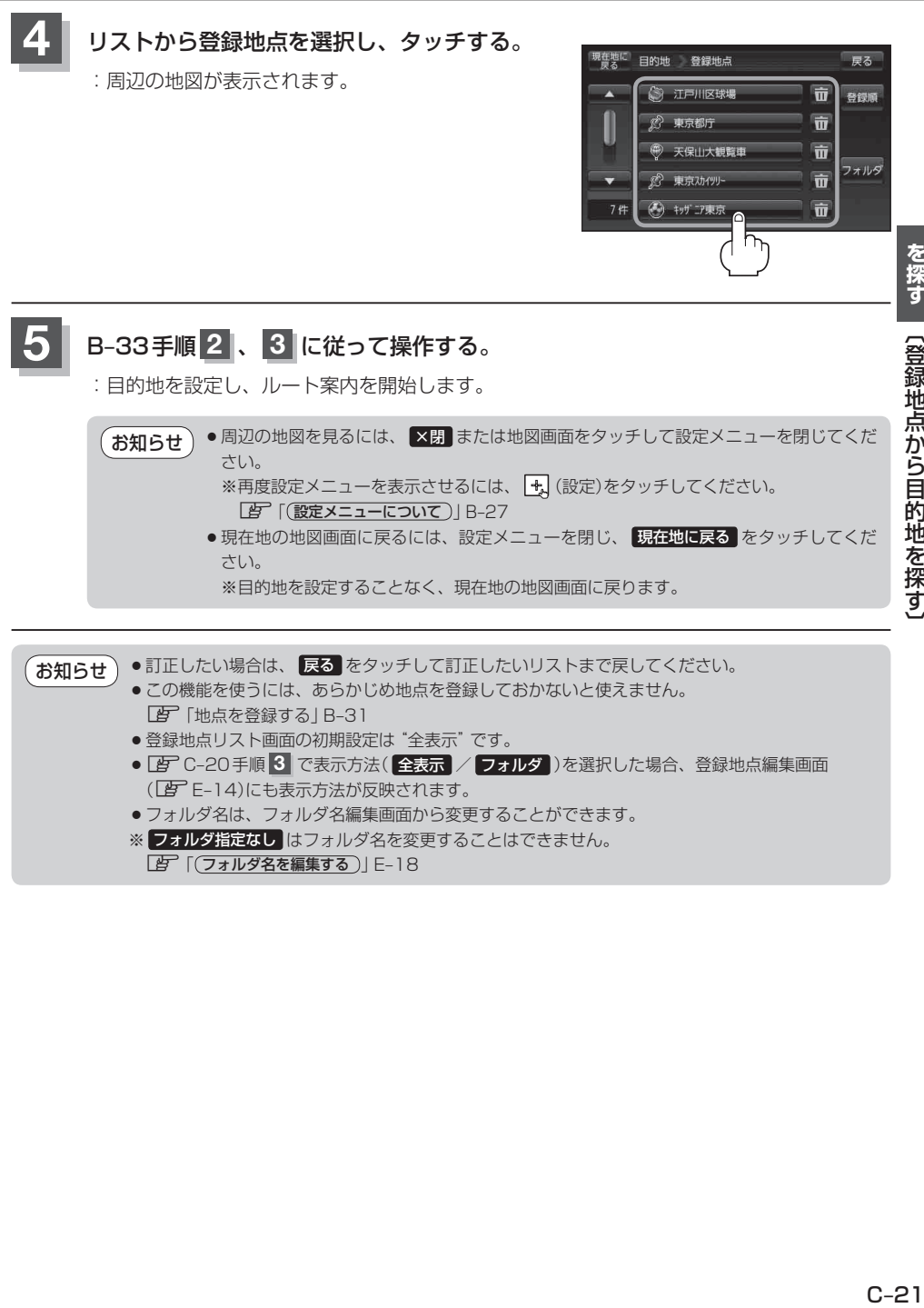

**「百」「(フォルダ名を編集する)」E-18** 

**ールトラックスの** 

謁

〔9〕 〔9〕 〕 〔9〕 〕 〕 〕 〕 〔2〕 〕 〕 〔2〕 〕 〕 〔2〕 〕 〕 〔2〕 〕 〕 〔2〕 〕 〕 〔2〕 〕 〕 〔2〕 〕 〕 〔2〕 〕

【登録地点から目的地を探す】